<sup>Документ подисан подговорению й подпись и и выс<mark>шего образования российской федерации</mark></sup> Дата подписания: 24.Федерыльное государственн<mark>ое автономное образовательное учреждение</mark> **высшего образования** Информация о владельце: ФИО: Исаев Игорь Магомедович Должность: Проректор по безопасности и общим вопросам Уникальный программный ключ:

d7a26b9e8ca85e9<del>8e</del>5de2eb454b4659d061f249<br>d7a26b9e8ca85e9**8e53de2eb454b4659d061f249** 

# Рабочая программа дисциплины (модуля)

# **Вычислительные машины, сети и системы**

Закреплена за подразделением Кафедра АСУ

Направление подготовки 09.03.01 ИНФОРМАТИКА И ВЫЧИСЛИТЕЛЬНАЯ ТЕХНИКА

Профиль Интеллектуальные системы анализа данных

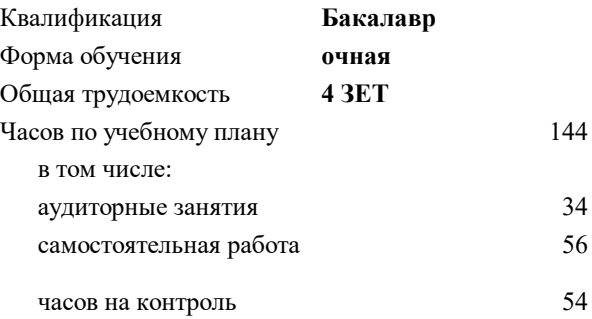

экзамен 1 Формы контроля в семестрах:

## **Распределение часов дисциплины по семестрам**

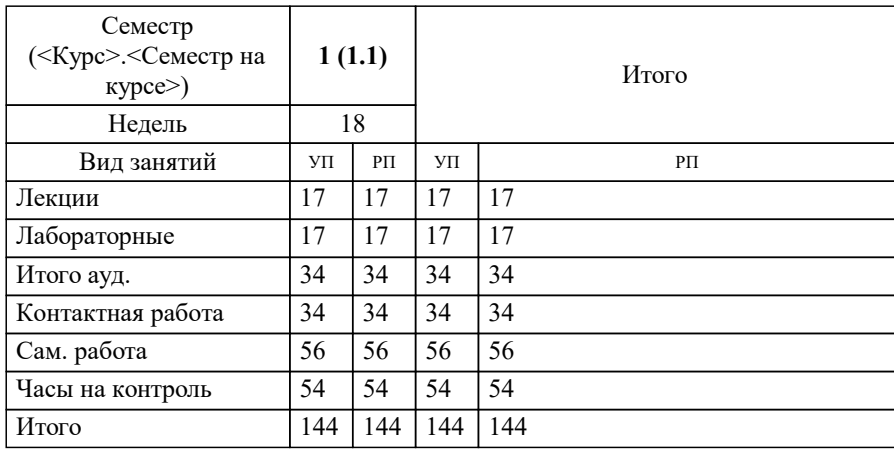

УП: 09.03.01-БИВТ-22-2.plx стр. 2

Программу составил(и): *к.т.н., ст.преп., Микитенко Игорь Иванович*

**Вычислительные машины, сети и системы** Рабочая программа

Разработана в соответствии с ОС ВО:

Самостоятельно устанавливаемый образовательный стандарт высшего образования - бакалавриат Федеральное государственное автономное образовательное учреждение высшего образования «Национальный исследовательский технологический университет «МИСиС» по направлению подготовки 09.03.01 ИНФОРМАТИКА И ВЫЧИСЛИТЕЛЬНАЯ ТЕХНИКА (приказ от 05.03.2020 г. № 95 о.в.)

### Составлена на основании учебного плана:

09.03.01 ИНФОРМАТИКА И ВЫЧИСЛИТЕЛЬНАЯ ТЕХНИКА, 09.03.01-БИВТ-22-2.plx Интеллектуальные системы анализа данных, утвержденного Ученым советом ФГАОУ ВО НИТУ "МИСиС" в составе соответствующей ОПОП ВО 21.10.2021, протокол № 8-21

Утверждена в составе ОПОП ВО:

09.03.01 ИНФОРМАТИКА И ВЫЧИСЛИТЕЛЬНАЯ ТЕХНИКА, Интеллектуальные системы анализа данных, утвержденной Ученым советом ФГАОУ ВО НИТУ "МИСиС" 21.10.2021, протокол № 8-21

**Кафедра АСУ** Рабочая программа одобрена на заседании

Протокол от 05.07.2022 г., №10

Руководитель подразделения Темкин И.О.

### **1. ЦЕЛИ ОСВОЕНИЯ**

1.1 ознакомить со структурой, комплектацией и основными характеристиками вычислительных машин, сетей и систем и их компонентами; принципами моделирования и организации вычислительных процессов в вычислительных системах и сетях.

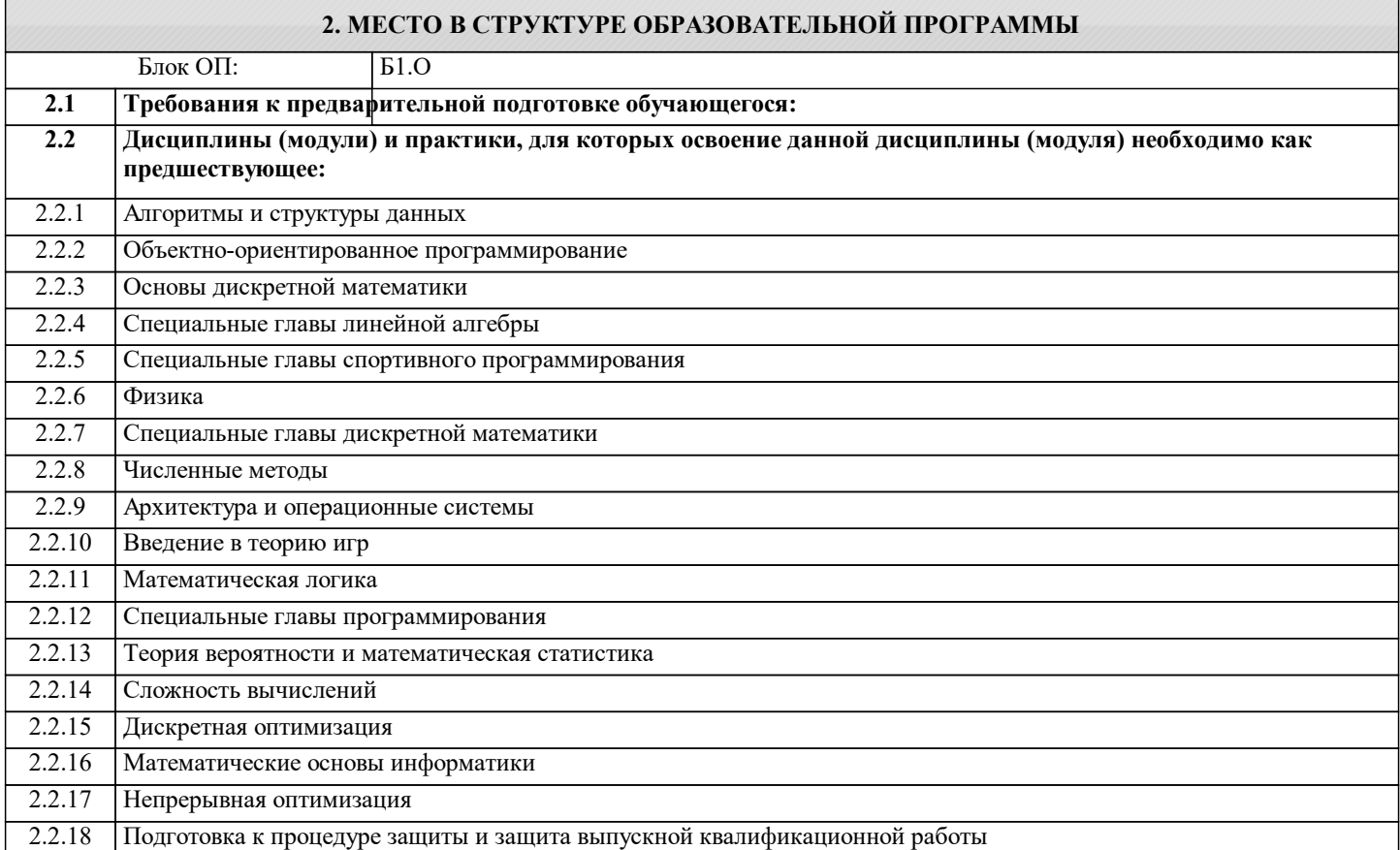

### **3. РЕЗУЛЬТАТЫ ОБУЧЕНИЯ ПО ДИСЦИПЛИНЕ, СООТНЕСЕННЫЕ С ФОРМИРУЕМЫМИ КОМПЕТЕНЦИЯМИ**

**ОПК-5: Способен инсталлировать программное и аппаратное обеспечение для информационных и автоматизированных систем**

**Знать:**

ОПК-5-З3 применяемое сетевое оборудование при построении вычислительных сетей, его назначение, характеристики, возможности, порядок аппаратного и программного инсталирования

ОПК-5-З1 базовые понятия, термины и определения для вычислительных машин, характеристики их компонент, проводя анализ и исследования с помощью различных источников (в т.ч. электронные библиотеки, сети и сервисы интернет и др.)

ОПК-5-З2 применяемые компоненты при построении/сборке вычислительных машин, их назначение, характеристики, возможности, порядок аппаратного и программного инсталлирования

**ОПК-1: Способен применять естественнонаучные и общеинженерные знания, методы математического анализа и моделирования, теоретического и экспериментального исследования в профессиональной деятельности**

**Знать:**

ОПК-1-З3 порядок проверки работоспособности компонентов вычислительных машин и систем, порядок настройки сетевых карт при подключении их к вычислительным сетям, в т.ч. контроля и учета пошагового выполнения процедур с помощью цифровых инструментов Trello, Miro и др.

ОПК-1-З2 базовые понятия, термины и определения для сетей и систем, характеристики их компонент, проводя анализ и исследования с помощью различных источников (в т.ч. электронные библиотеки, сети и сервисы интернет и др.)

ОПК-1-З1 классическую архитектуру и характеристики электронно-вычислительных машин и сетей, возможности современных цифровых инструментов и соответствующего дополнительного ПО

**ОПК-5: Способен инсталлировать программное и аппаратное обеспечение для информационных и автоматизированных систем**

**Уметь:**

ОПК-5-У1 комплектовать вычислительные машины подходящими и совместимыми компонентами, в т.ч. опираясь на разработанный план и используя при этом инструменты отображения структурно вложенного представления информации Xmind, ментальные доски и т.д.

ОПК-5-У2 проводить первичную настройку сетевых устройств, в том числе устройств с интегрированными сервисами роутеров, поддерживающих высокоскоростные технологии 5G

**ОПК-1: Способен применять естественнонаучные и общеинженерные знания, методы математического анализа и моделирования, теоретического и экспериментального исследования в профессиональной деятельности**

#### **Уметь:**

ОПК-1-У1 осуществлять поиск и проверку подробных технических характеристик компонентов электронновычислительных машин, используя ПО для реализации данных целей (AIDA64, OCCT, CPU-Z, GPU-Z, CrystalDiskInfo, HWiNFO, System Explorer, PC Wizard и др.)

**ОПК-5: Способен инсталлировать программное и аппаратное обеспечение для информационных и автоматизированных систем**

**Владеть:**

ОПК-5-В2 первичными навыками настройки и управления базовой системы ввода-вывода информации BIOS / UEFI для вычислительных машин, онлайн сервисами по перепрошивке BIOS / UEFI

ОПК-5-В1 первичными навыками установки-замены компонентов вычислительных машин и сетей

ОПК-5-В3 навыками моделирования и изучения вычислительных сетей c применением цифровых инструментов от ведущих вендоров Cisco, Huawei (Cisco PTr, Huawei eNSP и др.)

**ОПК-1: Способен применять естественнонаучные и общеинженерные знания, методы математического анализа и моделирования, теоретического и экспериментального исследования в профессиональной деятельности**

**Владеть:**

ОПК-1-В2 применять базовые программы ОС для тестирования с уровня командной строки сетевых настроек вычислительных машин и осуществлять файловую навигацию

ОПК-1-В1 навыками обжима медных кабелей и вариантами подключения с их помощью вычислительных машин и сетевых устройств к локальным вычислительным сетям

ОПК-1-В3 навыками контроля и проверки качества сетевых подключений и самой сети, в т.ч. используя соответствующий класс ПО

ОПК-1-В5 навыками организации и совместной онлайн работы (с использованием инструментов MS Teams, Zoom, Canva, Google-сервисов, Miro, trello и др.) в малых группах для решения поставленных задач)

ОПК-1-В4 методиками выбора и обоснования мощности блоков питания для вычислительных машин при применении в этих целях ряда офлайн и онлайн вычислительных инструментов

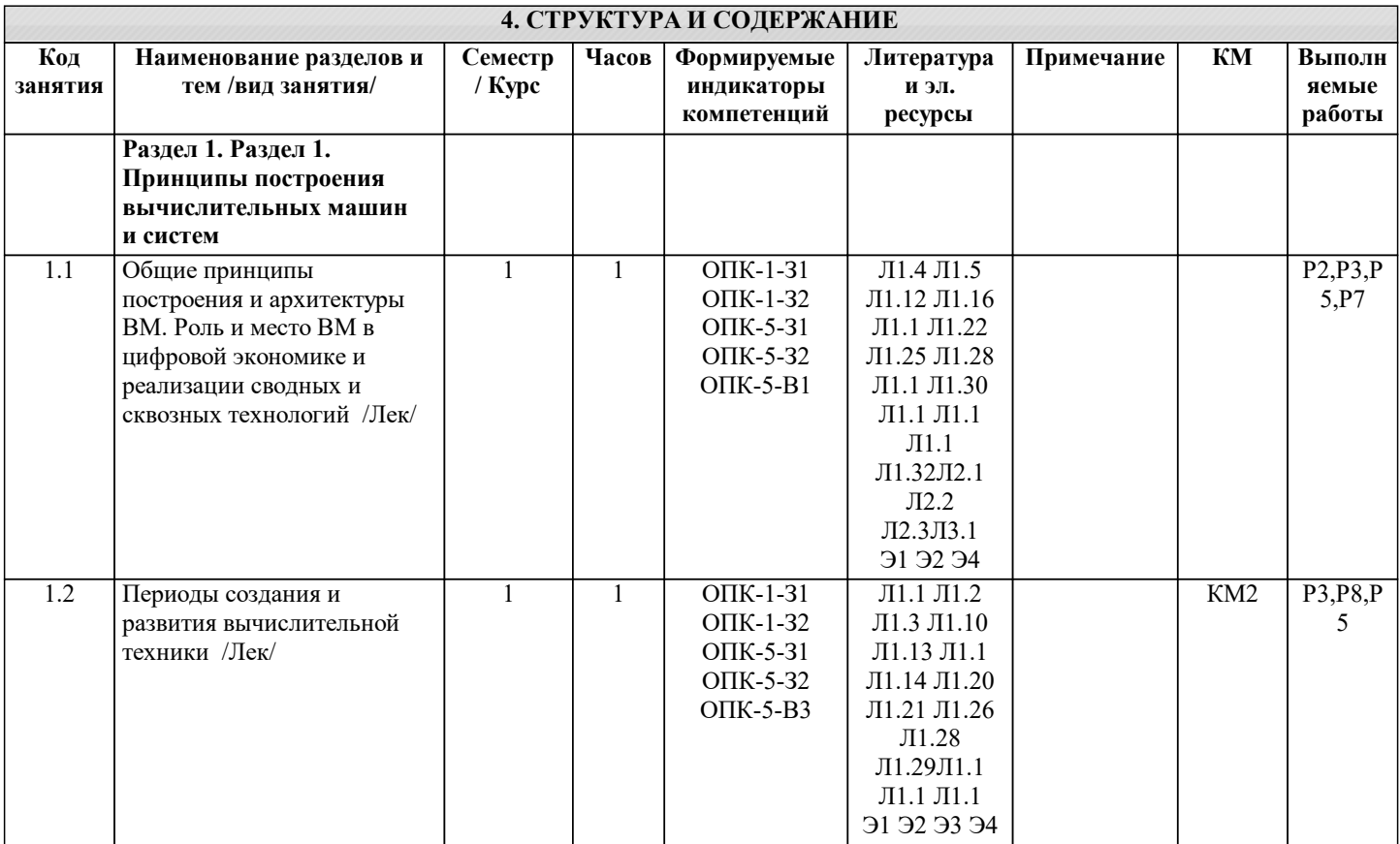

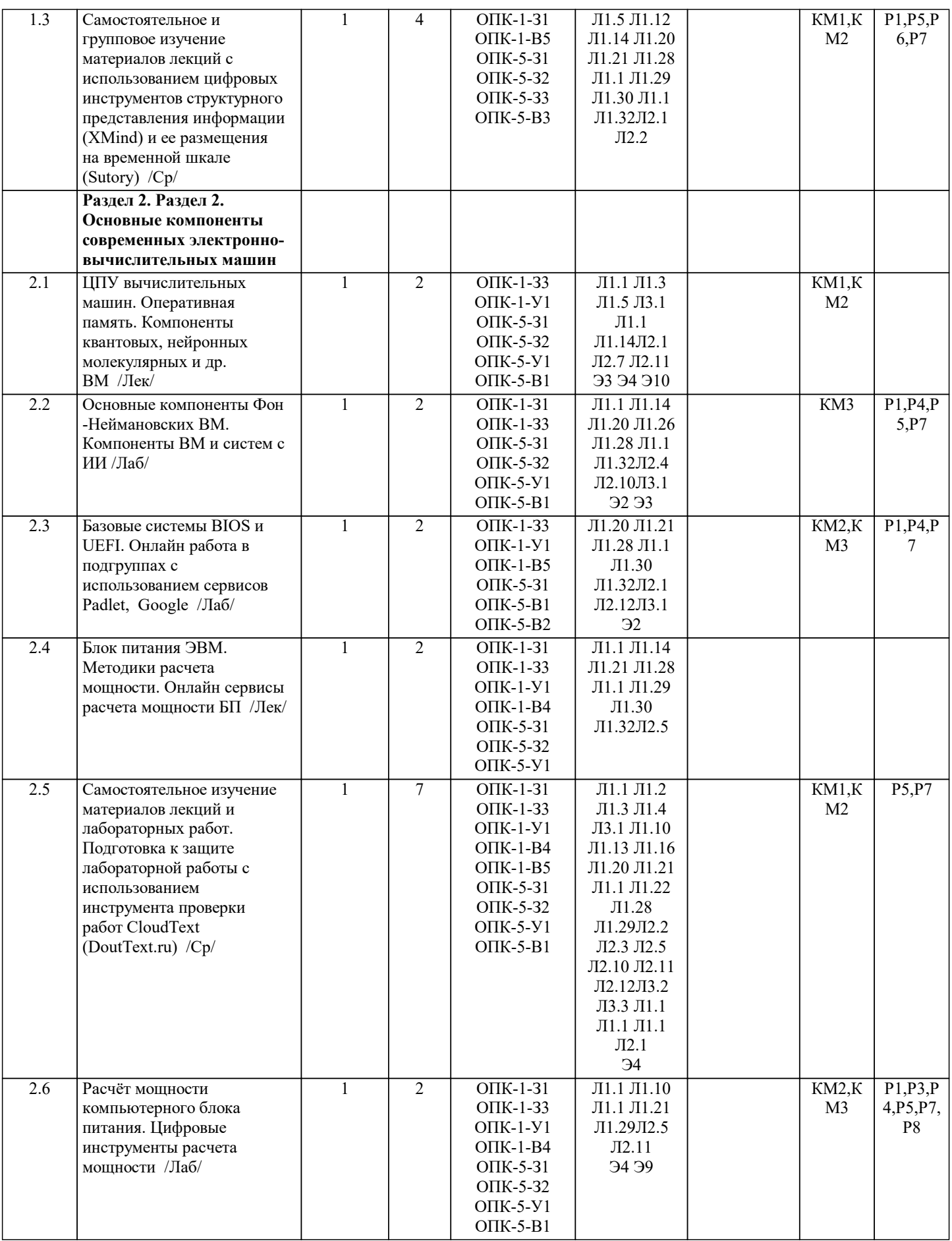

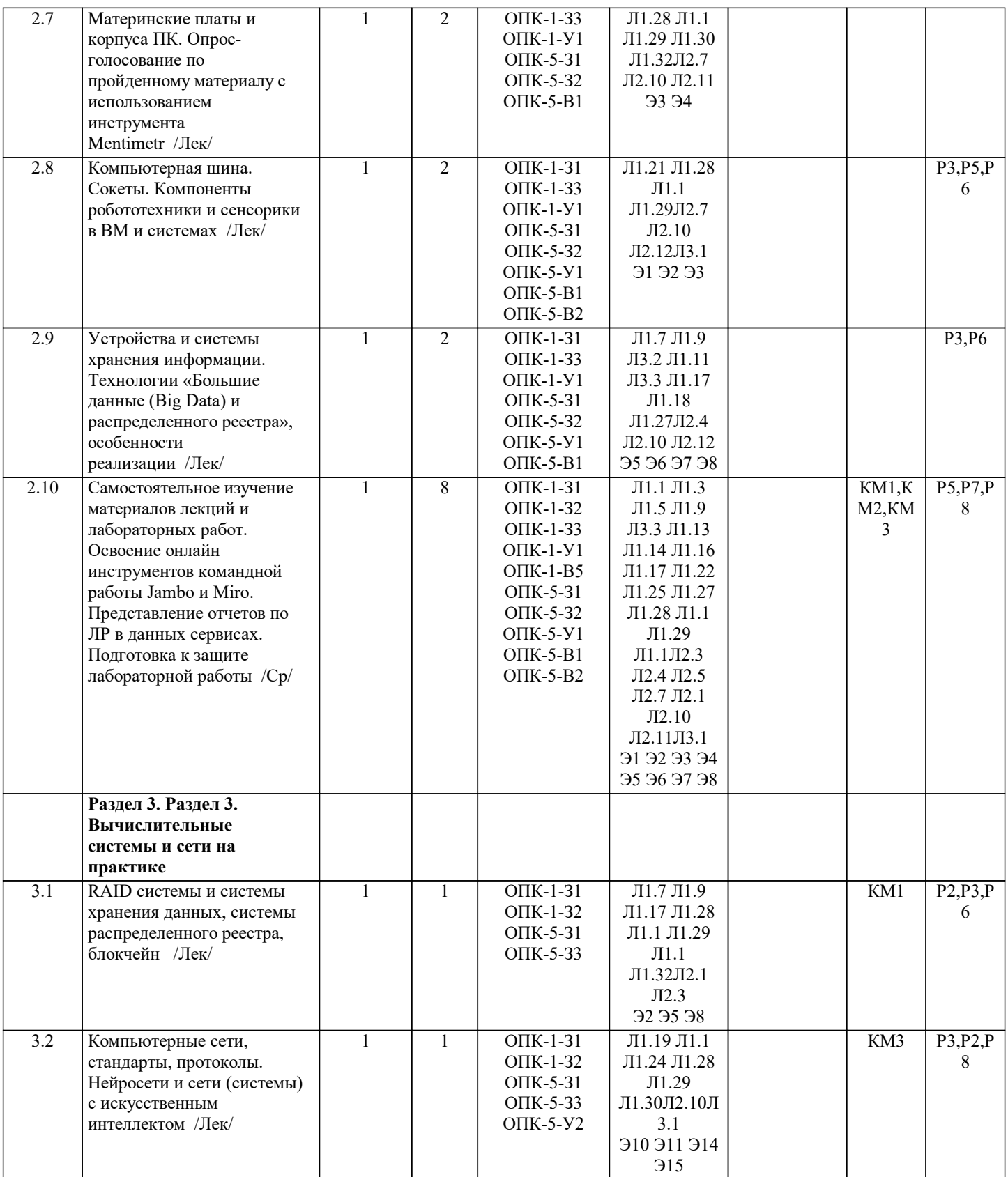

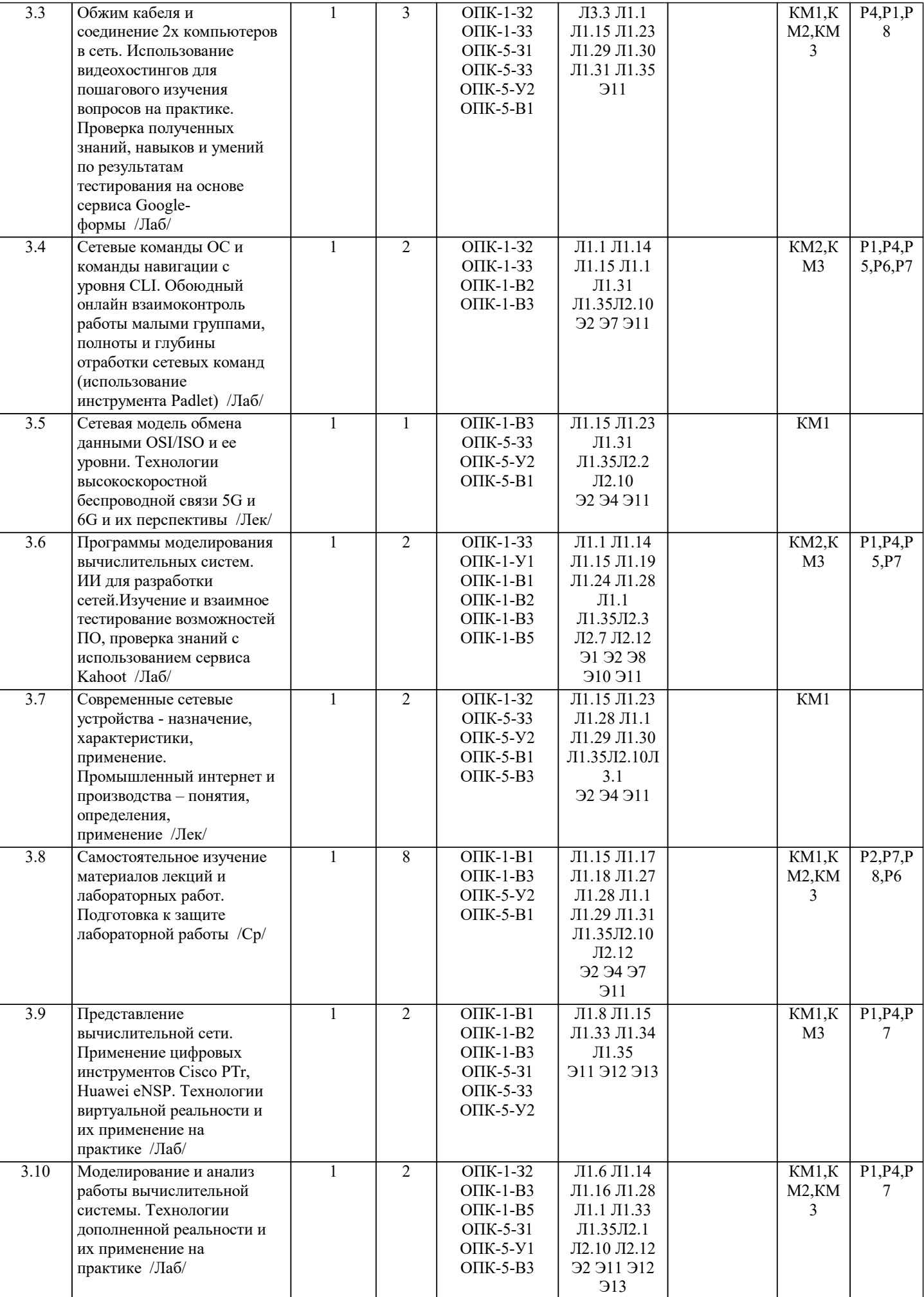

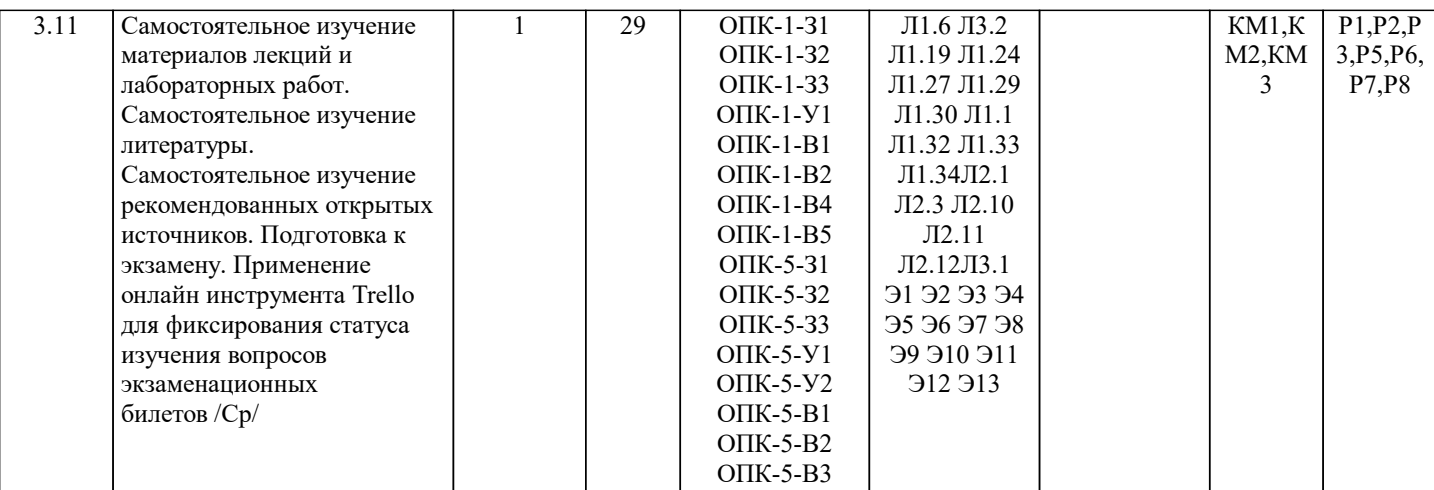

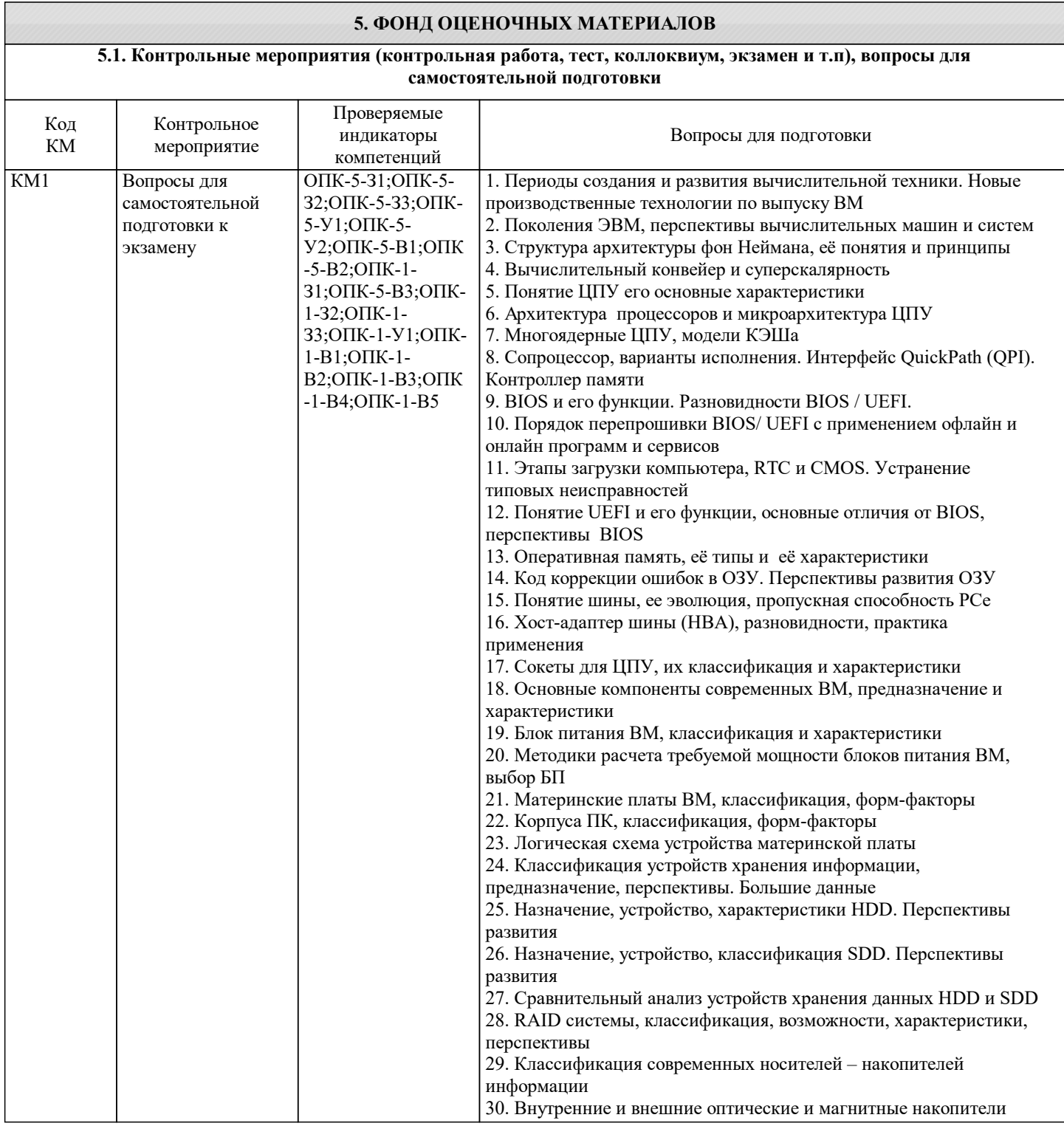

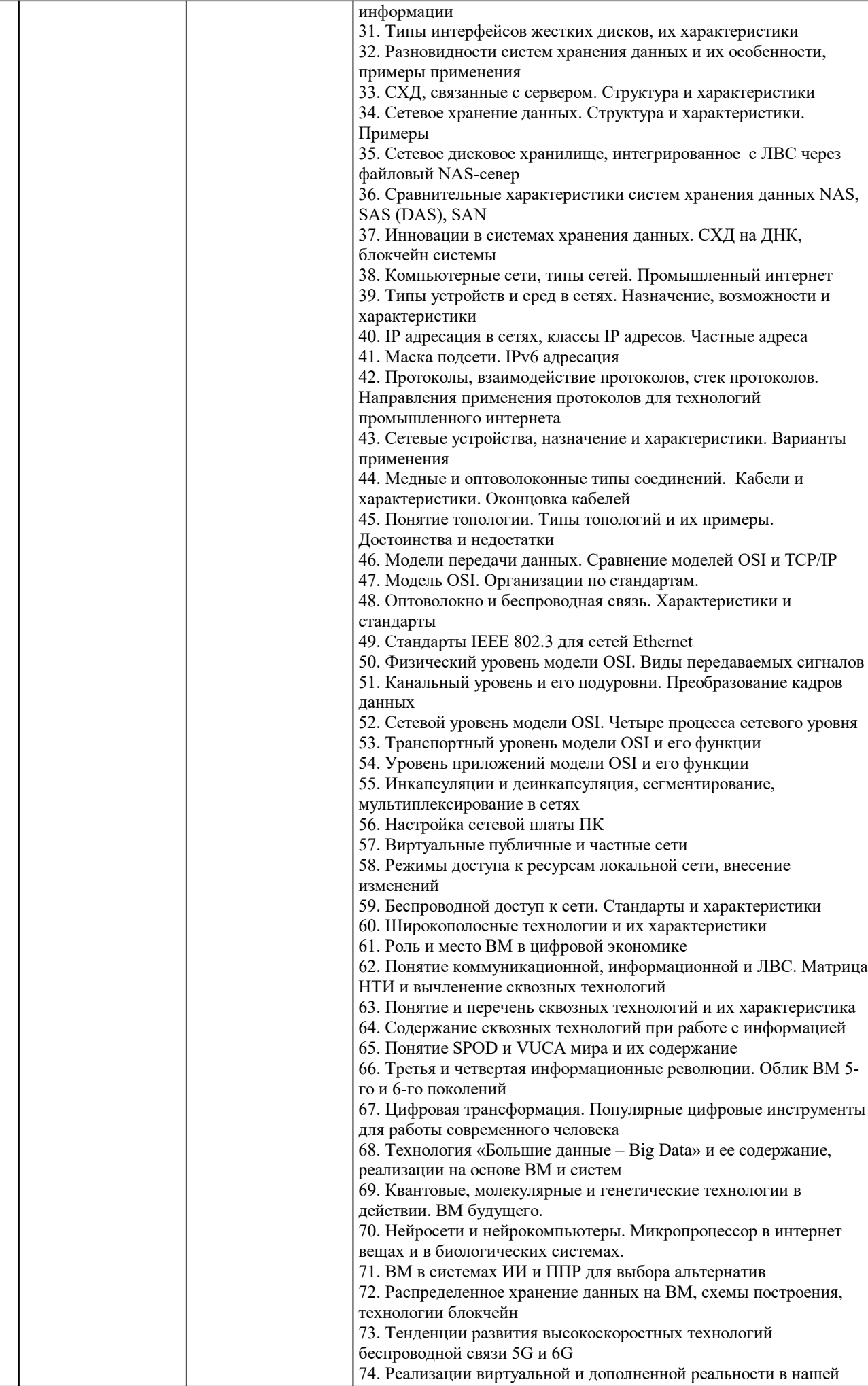

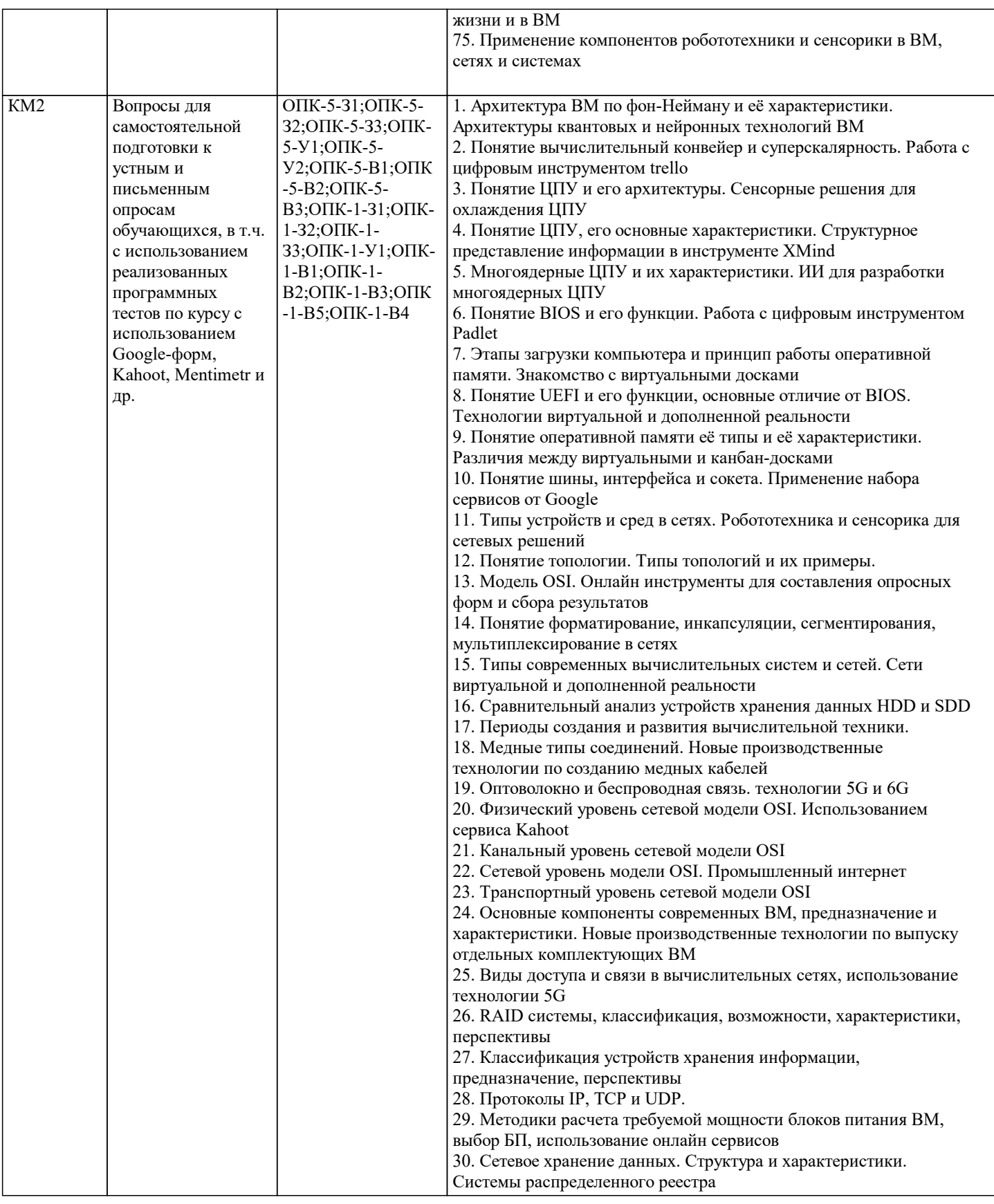

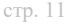

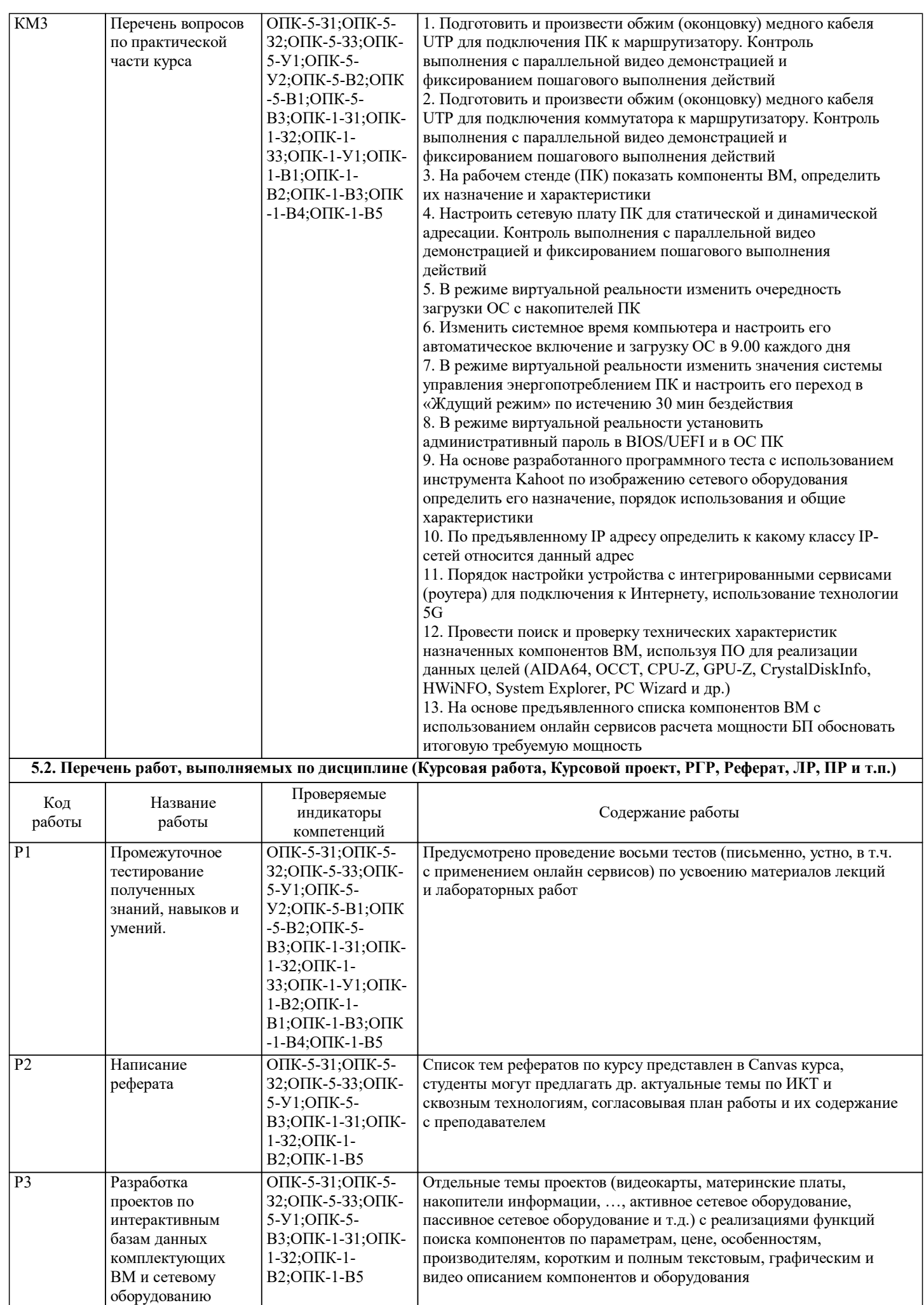

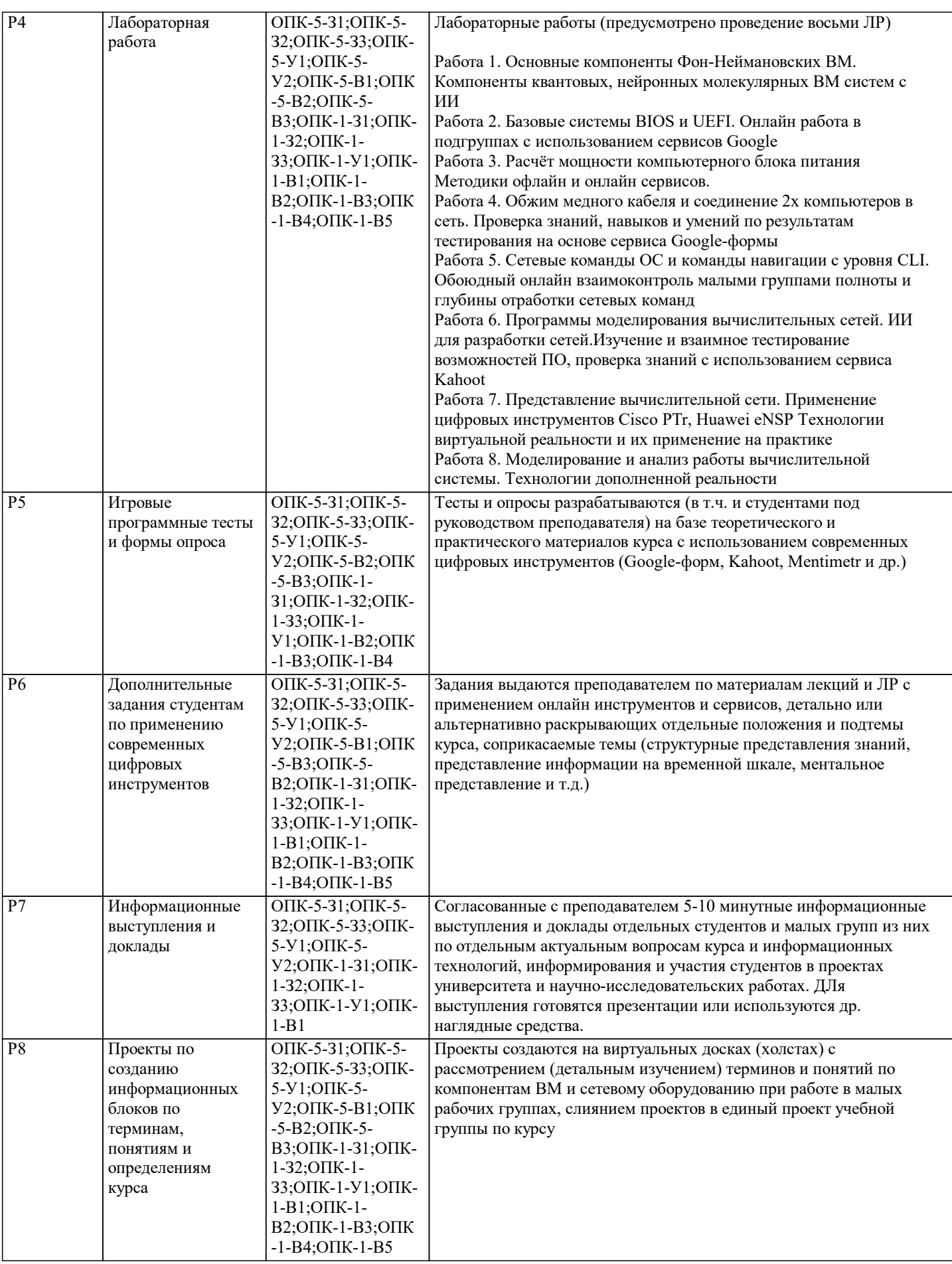

#### **5.3. Оценочные материалы, используемые для экзамена (описание билетов, тестов и т.п.)**

Оценочные средства для текущего контроля успеваемости

Оценочные средства представляют собой выполненные и оцениваемые лабораторной работы, письменные задания-тесты в виде контрольных вопросов, восемь автоматизированных тестов (по 20 вопросов в каждом) по оцениванию усвоения пройденного лекционного материала, вопросы к экзамену, поставленные перед обучающимся в программе курса.

Полный перечень экзаменационных вопросов, темы тестовых вопросов, вопросы по контролю усвоения каждой лекции, программные файлы по курсу, содержание ЛР, и др. хранятся в ЭИОС «Canvas».

Экзаменационный билет содержит два теоретических вопроса и один практический.

Например:

Билет № 17

1. Понятие ЦПУ и его архитектуры. Сенсорные решения для охлаждения ЦПУ

2. Сравнительный анализ устройств хранения данных HDD и SDD

3. Настроить сетевую плату данного ПК для статической и динамической адресации

Пример экзаменационного билета приведен в Приложении

#### **5.4. Методика оценки освоения дисциплины (модуля, практики. НИР)**

Дисциплина считается освоенной при выполнении следующих условий:

- текущий лекционный контроль имеет положительные оценки ("удовлетворительно"; "хорошо"; "отлично");

- выполнены и своевременно защищены все лабораторные работы по курсу;

- промежуточное и итоговое тестирование по курсу выполнено с результатами:

от 25 и менее 50 %– «удовлетворительно

от 50 и менее 75 %– «хорошо»

от 75 до 100 % – «отлично»;

#### **6. УЧЕБНО-МЕТОДИЧЕСКОЕ И ИНФОРМАЦИОННОЕ ОБЕСПЕЧЕНИЕ**

#### **6.1. Рекомендуемая литература 6.1.1. Основная литература** Авторы, составители Заглавие Библиотека Издательство, год Л1.1 Пятибратов А. П., Гудыно Л. П., Кириченко А. А. Вычислительные машины, сети и телекоммуникационные системы: учебнометодический комплекс Москва: Евразийский открытый институт, 2009 Электронная библиотека Л1.2 Райцын Т. М. Аналоговые вычислительные устройства в автоматике Москва, Ленинград: Энергия, 1965 Электронная библиотека Л1.3 Веников Г. В. Сверхбыстродействующие вычислительные устройства Москва, Ленинград: Энергия, 1966 Электронная библиотека Л1.4 Балдин К. В., Башлыков В. Н., Рукосуев А. В. Математика: учебное пособие Электронная библиотека Москва: Юнити, 2015 Л1.5 Уткин В. Б., Балдин К. В. Информационные системы и технологии в экономике: учебник Электронная библиотека Москва: Юнити, 2015 Л1.6 Иванцивская Н. Г. Перспектива: теория и виртуальная реальность: учебное пособие Новосибирск: Новосибирский государственный технический университет, 2010 Электронная библиотека Л1.7 Щелоков С. А. Базы данных: учебное пособие Оренбург: Оренбургский государственный университет, 2014 Электронная библиотека Л1.8 Андрончик А. Н., Коллеров А. С., Синадский Н. И., Щербаков М. Ю. Сетевая защита на базе технологий фирмы Cisco Systems. Практический курс: учебное пособие Екатеринбург: Издательство Уральского университета, 2014 Электронная библиотека

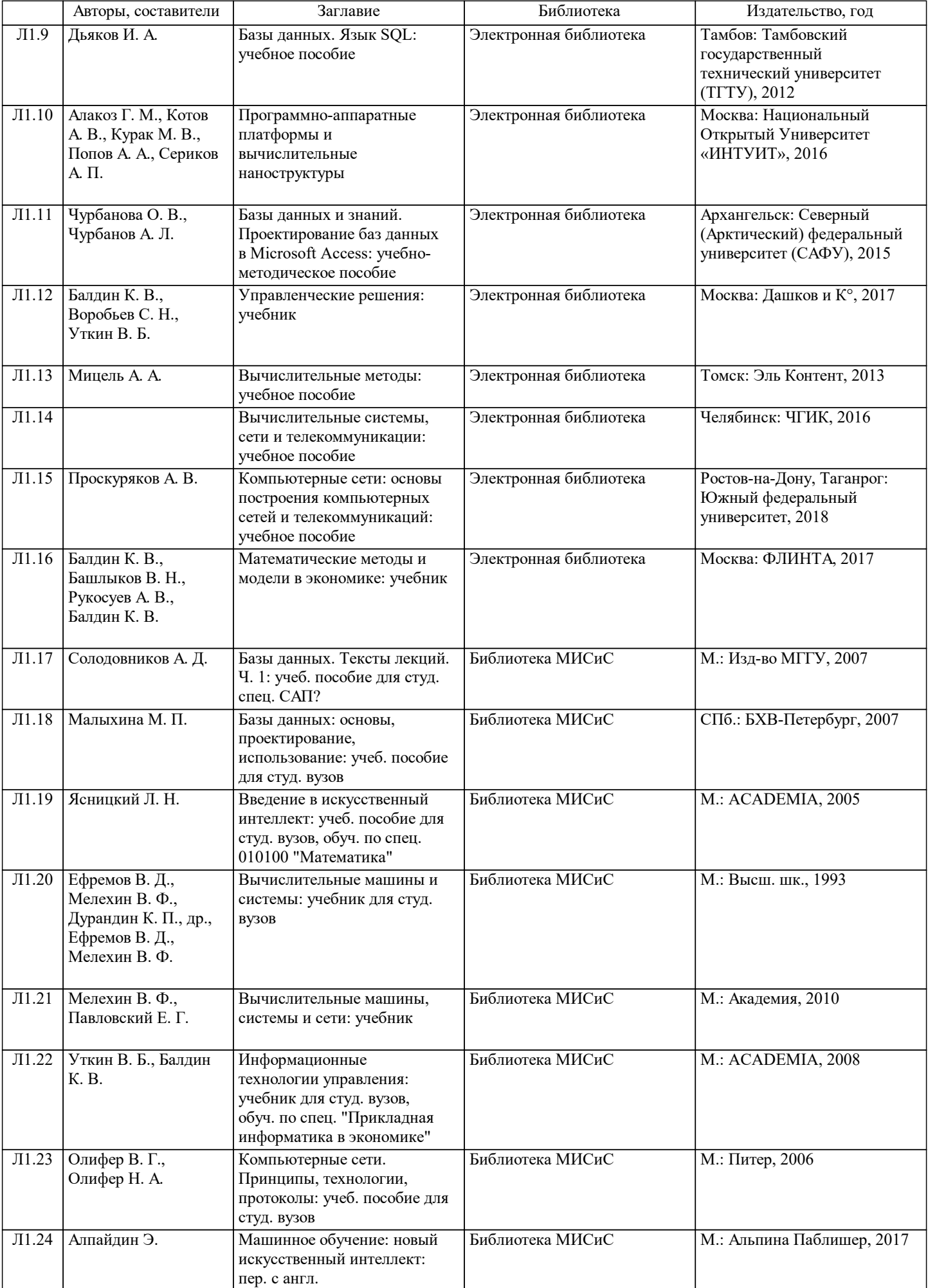

Н. А., Новиков Д. А.

управления организационными системами: учебник

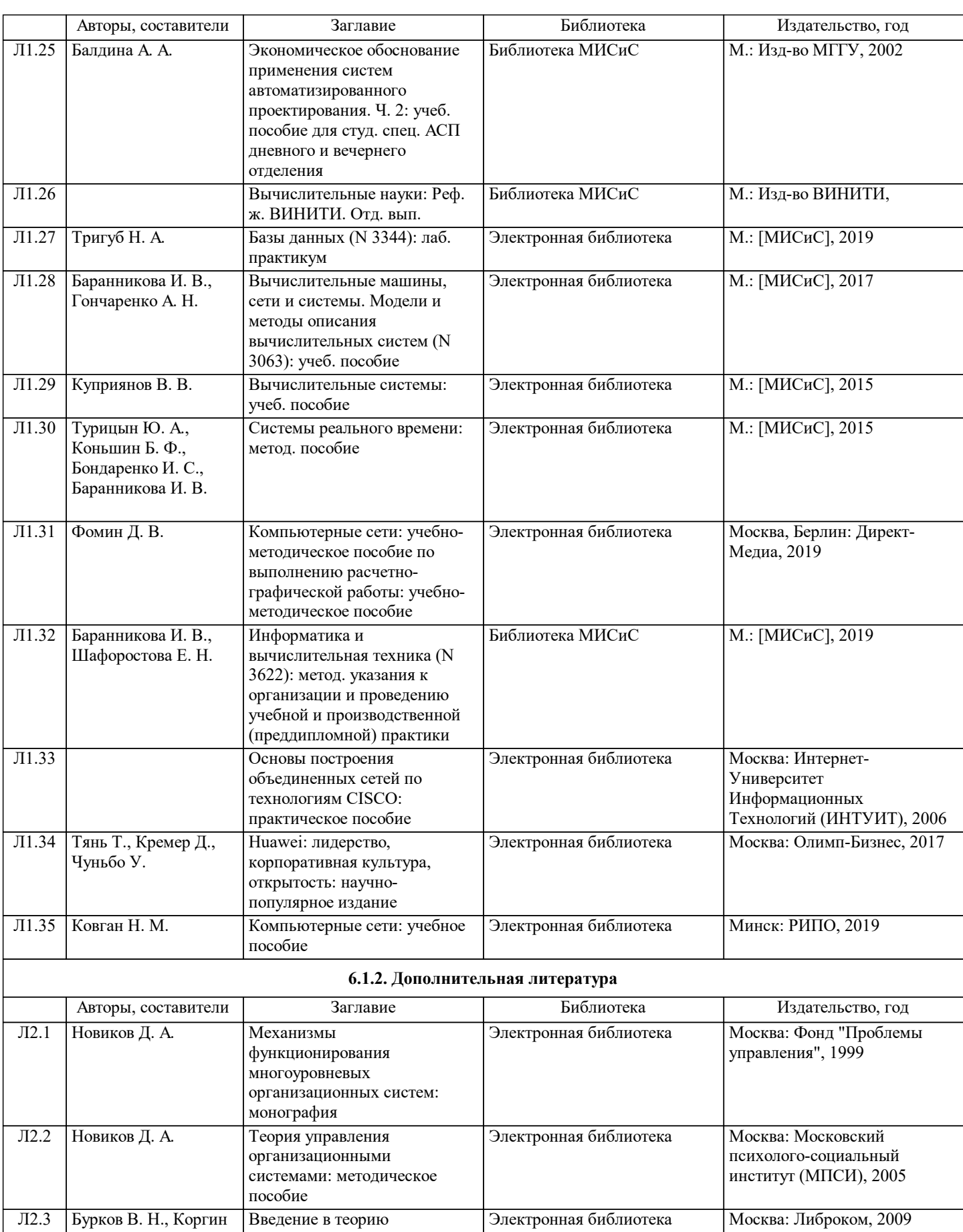

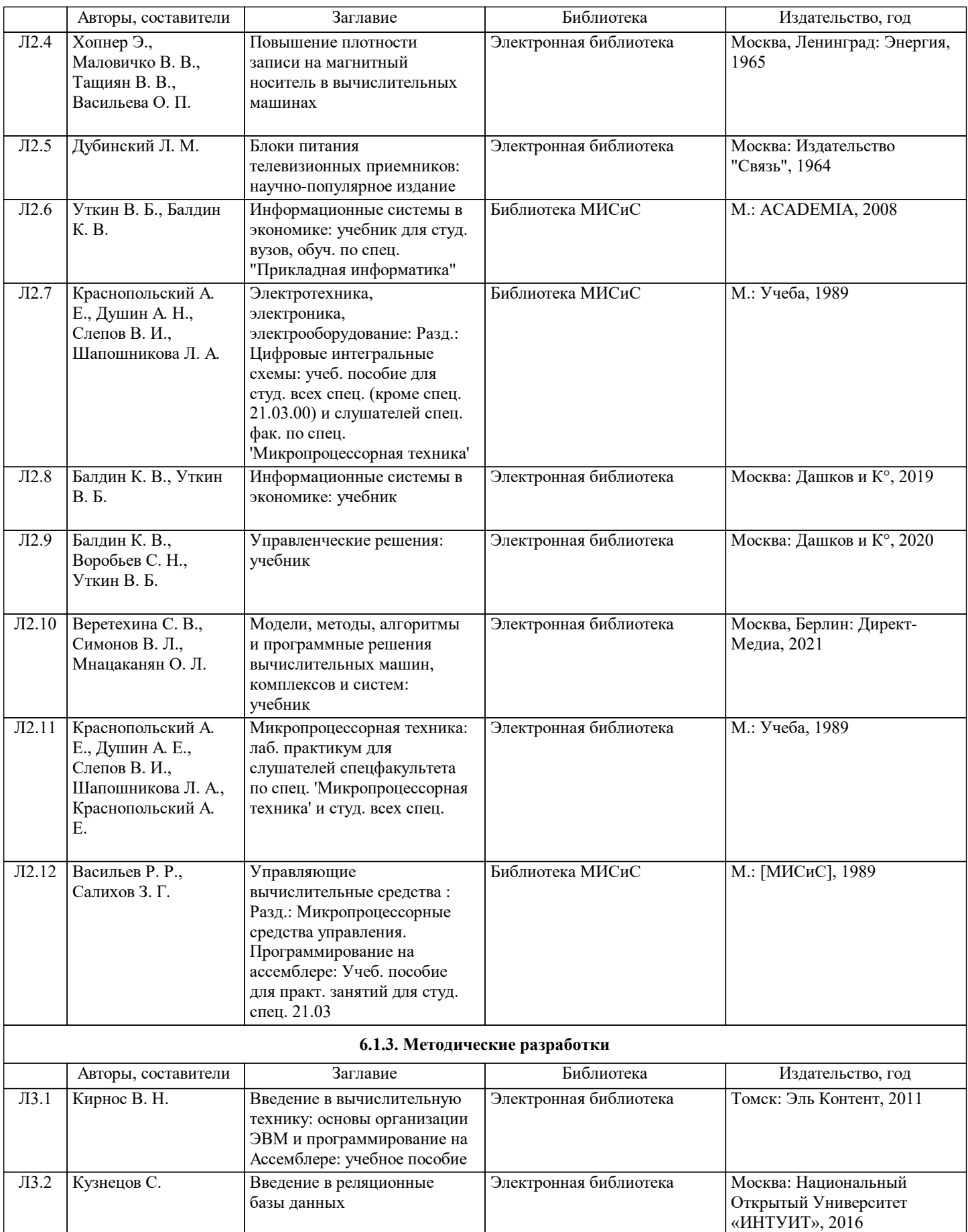

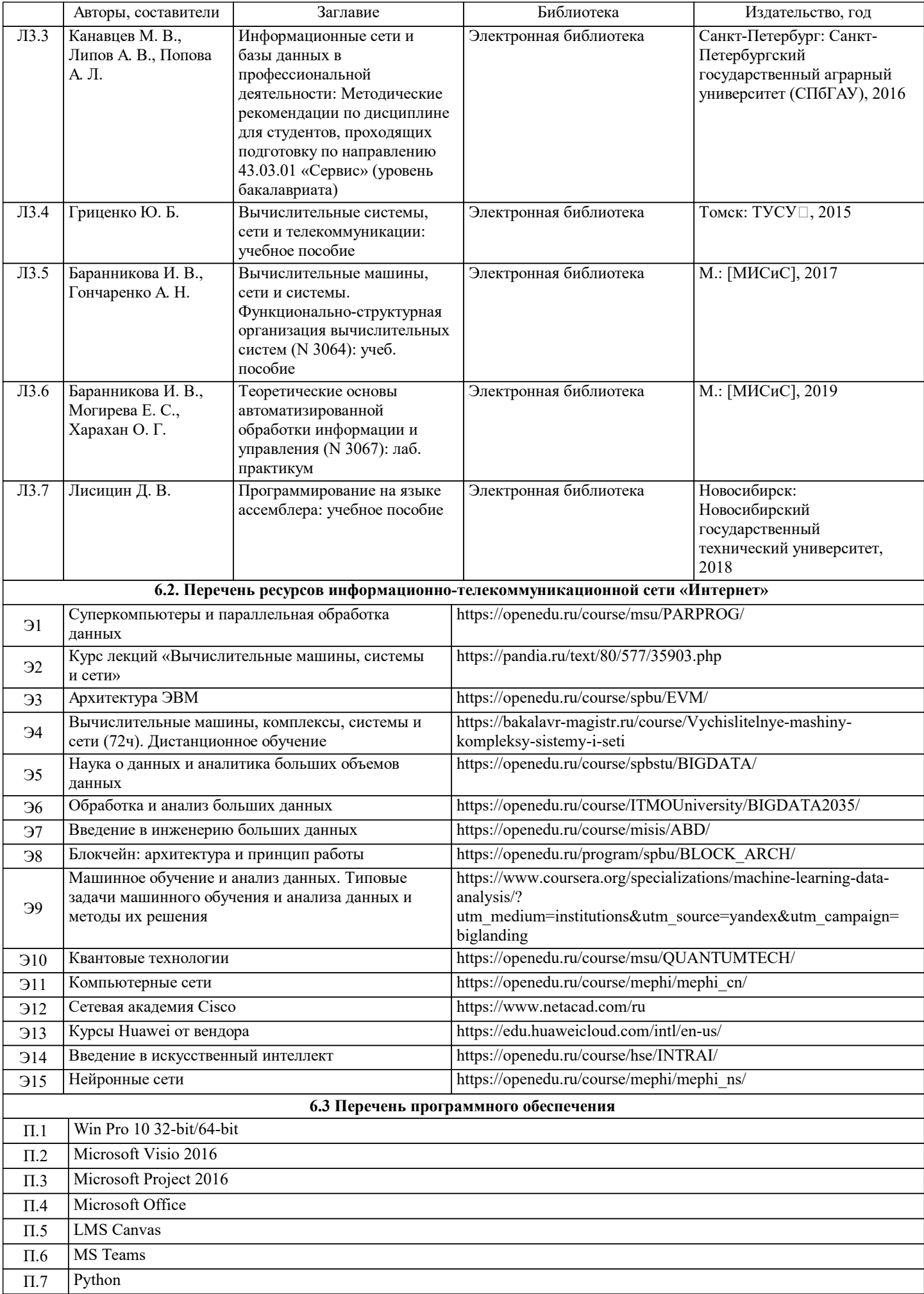

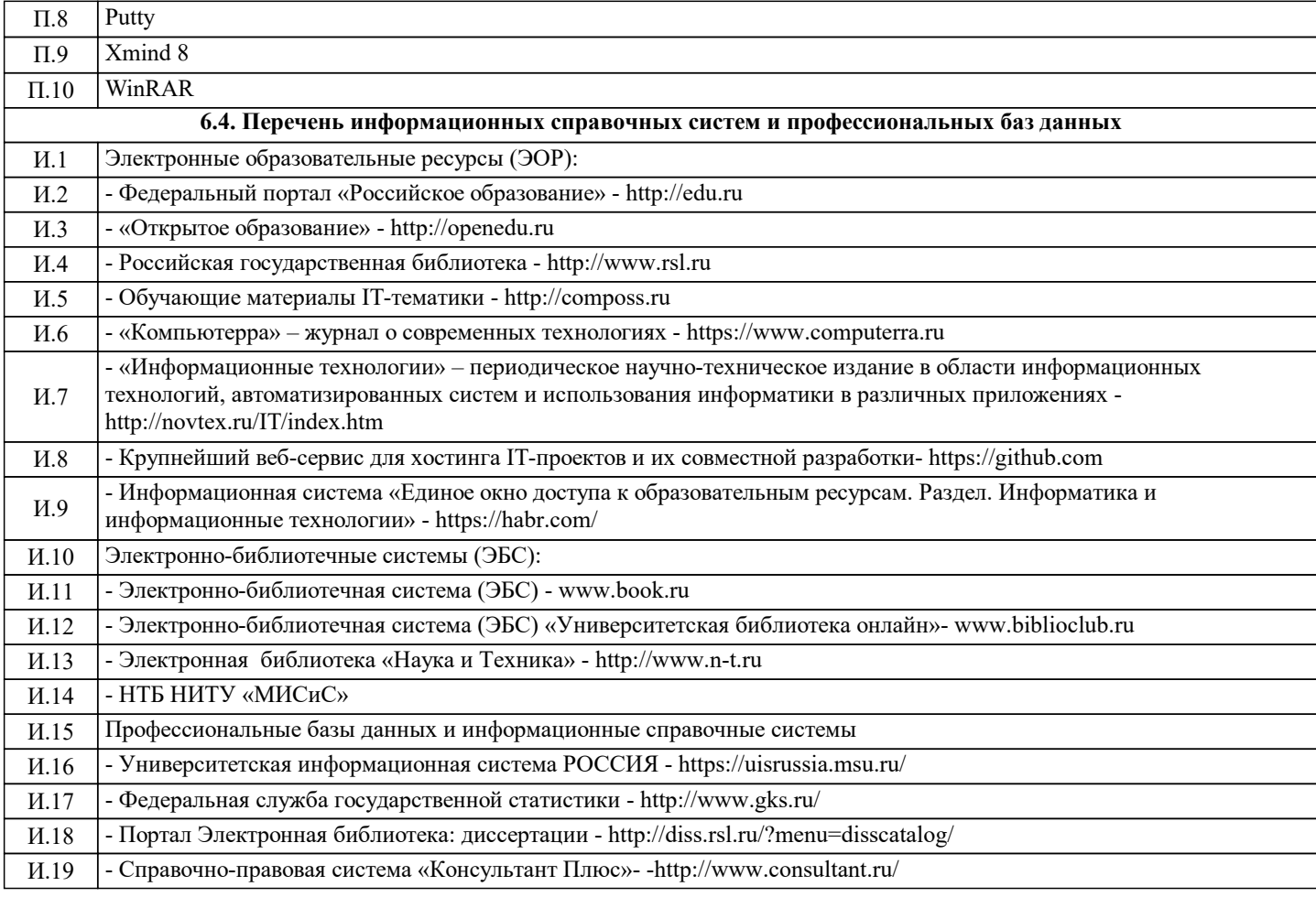

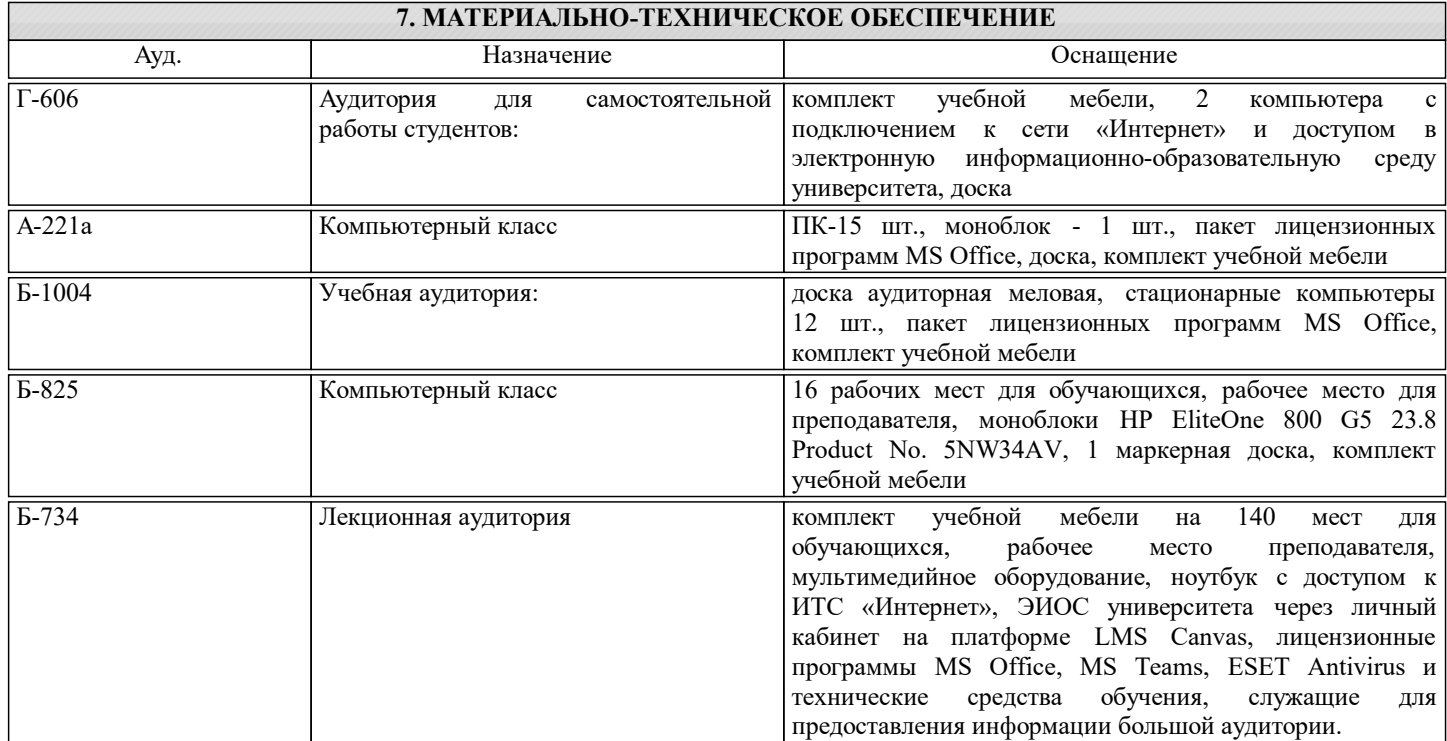

### **8. МЕТОДИЧЕСКИЕ УКАЗАНИЯ ДЛЯ ОБУЧАЮЩИХСЯ**

Подготовка к лекциям.

Подготовка к очередному лекционному занятию включает изучение-повторение материалов прошедших лекций, а также выполнение всех видов заданий, рекомендованных к каждой лекции, т.е. задания выполняются еще до лекционного занятия по соответствующей теме.

В ходе лекционных занятий необходимо вести конспектирование учебного материала, обращать внимание на термины и

понятия, категории, формулировки, раскрывающие содержание тех или иных явлений и процессов, научные выводы и практические рекомендации. При необходимости в конце лекции в отведенное для этого время, задавать преподавателю уточняющие вопросы.

Работая над конспектом лекций, Вам необходимо использовать не только учебник, но и ту литературу и ресурсы сети Интернет, которые дополнительно рекомендовал лектор. Именно такая серьезная, кропотливая работа с лекционным материалом позволит глубоко овладеть теоретическим материалом.

Подготовка к лабораторным занятиям.

Подготовку к каждому лабораторному занятию Вы должны начать с ознакомления с планом лабораторного занятия и предстоящим перечнем заданий. Тщательное продумывание и изучение вопросов плана и заданий основывается на проработке текущего материала лекции, а затем изучения обязательных и дополнительных источников, рекомендованных к данной теме. Обратите особое внимание на предлагаемые преподавателем видеоматериалы по теме, облегчающие и ускоряющие на примерах процедуру усвоения материала. Все новые понятия по изучаемой теме необходимо выучить наизусть и внести в глоссарий, который целесообразно вести с самого начала изучения курса.

В процессе подготовки к лабораторным занятиям, Вам необходимо обратить особое внимание на самостоятельное изучение источников. При всей полноте конспектирования лекции в ней невозможно изложить весь материал из-за лимита аудиторных часов. Поэтому самостоятельная работа с учебниками, учебными пособиями, научной, справочной литературой, материалами периодических изданий и рекомендованных источников Интернета и материалов в Canvas является наиболее эффективным методом получения дополнительных знаний, позволяет значительно активизировать процесс овладения информацией, способствует более глубокому усвоению изучаемого материала, формирует у Вас отношение к конкретной проблеме.

Подготовка к самостоятельным занятиям.

Ваша самостоятельная работа может осуществляться в аудиторной и внеаудиторной формах.

Самостоятельная работа в аудиторное время включает:

1 Самостоятельную работу по теоретическому курсу: аудиторную самостоятельную работу на лекциях, работу с лекционным материалом после лекции, выполнение дополнительных индивидуальных заданий на лабораторных работах. По материалам прошедших лекций проводятся письменные тесты с выставлением оценки по пятибальной системе. Каждый студент имеет контрольный лист, на котором указывается фамилия, имя, отчество, группа, дата, выданное задание (вопрос) и ответ (решение) задачи. После занятий преподаватель проверяет правильность выполнения заданий и, при необходимости, выдает на следующем занятии или на консультации дополнительное задание для исправления допущенных ошибок. Анализ контрольных листов позволяет преподавателю оценить усвоение материала каждой лекции каждым студентом и параллельно – учесть посещаемость лекций. Материал пропущенной лекции студент должен сдавать преподавателю в письменной форме в часы консультаций.

Работа с лекцией включает в себя дополнение конспекта сведениями из рекомендованной литературы (с указанием использованного источника).

Возможны выступления студентов на лекции или лабораторном занятии по отдельным вопросам обсуждаемой темы (проработанные самостоятельно под руководством преподавателя); сообщения занимают 7…10 мин. Такие выступления помогают четко выражать свои мысли, аргументировано излагать и отстаивать свою точку зрения при ответе на вопросы. Самостоятельное изучение практического материала планируется из расчета 0,3 ч на 1 ч лекции.

Работа с материалом лекции, выполненная через один-два дня после ее прослушивания, позволяет выделить неясные моменты, которые необходимо либо самостоятельно разобрать, пользуясь рекомендованными литературными источниками, Canvas или ресурсами Интернет, либо обсудить с преподавателем на ближайшей консультации. Такой самоконтроль может войти в объем самостоятельной работы студента, предусмотренный рабочей программой.

2. Аудиторную самостоятельную работу на практических и лабораторных занятиях по программе дисциплины. Они обеспечивают получение навыков и умений, необходимых при изучении данной дисциплины, а также необходимых в последующем обучении и трудовой деятельности. Кроме того, они обеспечивают общение участников в диалоговом режиме и дают опыт совместного участия в решении проблем.

3. Внеаудиторную самостоятельную работу.

Перечень лекций и лабораторных работ, а также список учебных, методических пособий, дополнительных источников и ресурсов по курсу представляется преподавателем в сети Canvas (также все материалы курса дублируются в "облаке", ссылка на курс представляется) и студенты имеют возможность подготовиться к выполнению этих работ. Внеаудиторная самостоятельная работа по лабораторным занятиям включает подготовку к выполнению работ, обработку полученных результатов, защиту работ.

Подготовка заключается в ознакомлении с названием, целью работы, основными теоретическими положениями и методическими указаниями по ее выполнению. Обработка полученных результатов заключается в выполнении расчетов, заполнении таблиц, построении графиков и др., в соответствии с заданиями по очередной работе.

Самостоятельная работа по подготовке к выполнению и защите лабораторных работ планируется из расчета 1-2ч на 1ч занятий.

Подготовленные к защите и сдаче лабораторные работы оформляются обучающимся в виде отчета по установленной

форме и предъявляются - выставляются в Canvas и/или (высылаются) преподавателю накануне ее сдачи на указанный электронный адрес учебной группы для предварительного ознакомления с работой, последующих уточнений и исправления возможных ошибок.

Для студентов курса, находящихся на дистанционном режиме обучения (а также для заболевших, без возможности очного посещения плановых и дополнительных занятий) все лекции, ЛР, консультации, защиты работ всегда дублируются в режиме вебинаров в программе MS Teams c их записью для ознакомления в асинхронном режиме. Ссылки представлены (представляются по дополнительным объявлениям) в системе Canvas университета.